## Padlet – unsere digitale Pinwand

Ein "Padlet" ist wie eine Pinwand im Internet. Auf eine Pinwand hängt man "ausgedruckte Werke". Wer vor der Pinwand steht, kann sie bewundern. Auf ein Padlet werden "gespeicherte Werke" hochgeladen. Wer die Seite aufmacht, kann sie sehen.

## Das Padlet öffnen

- 1. Öffne das Internet und klicke ganz oben in die Adresszeile.
- 2. Schreibe die Adresse für unser Padlet in die Adresszeile:

\_\_\_\_\_\_\_\_\_\_\_\_\_\_\_\_\_\_\_\_\_\_\_\_\_\_\_\_\_\_\_ > bestätige mit ENTER.

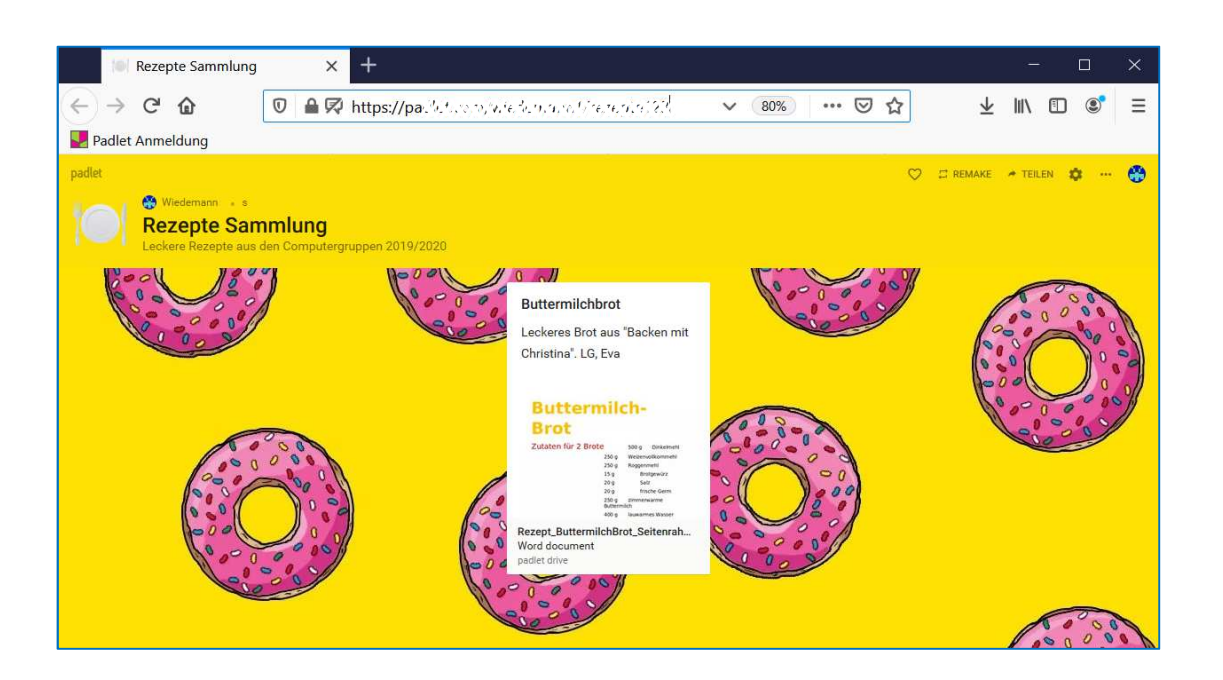

Die Arbeiten des Basisbildungszentrums abc-Salzburg werden gefördert aus Mitteln des Europäischen Sozialfonds, des Bundesministeriums für Bildung, Wissenschaft und Forschung, aus Mitteln des Landes Salzburg und der Stadt Salzburg.

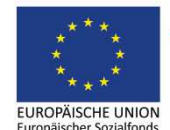

Bundesministerium Bildung, Wissenschaft und Forschung

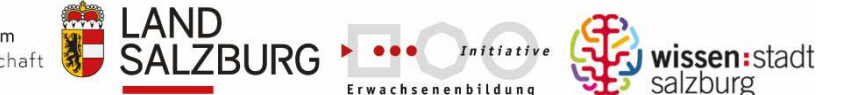

erstellt von: Eva Wiedemann

## Eine Datei (z.B. ein Rezept) hochladen

- 1. Mache eine Doppelklick irgendwo auf das Padlet.
- 2. Ein Textfeld erscheint:

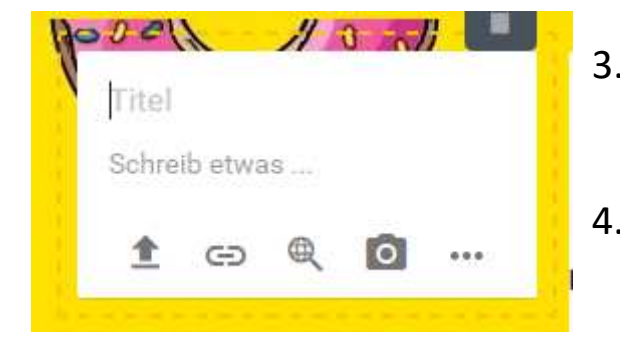

- 3. Schreibe bei Titel den Namen deines Rezeptes.
- 4. Schreibe in der nächsten Zeile ein paar Wort und deinen Namen.
- 5. Jetzt kannst du dein Rezept hochladen.  $^{\oplus}$  $\bigoplus$ [o]  $\cdots$ Klicke auf dieses Symbol:
- 6. Rechts erscheint dieses Menü:
- 7. Klicke auf "Pick File" (das heißt "Datei auswählen").

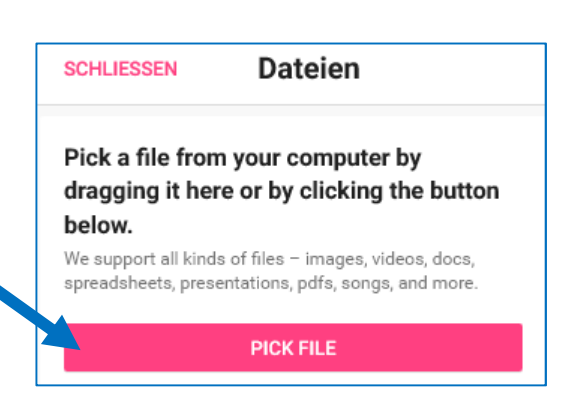

8. Nun öffnen sich deine Dateien …

Die Arbeiten des Basisbildungszentrums abc-Salzburg werden gefördert aus Mitteln des Europäischen Sozialfonds, des Bundesministeriums für Bildung, Wissenschaft und Forschung, aus Mitteln des Landes Salzburg und der Stadt Salzburg.

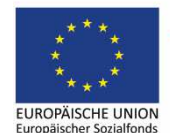

Bundesministerium Bildung, Wissenschaft und Forschung

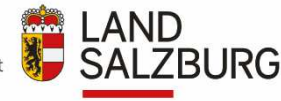

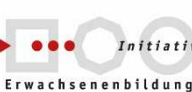

wissen: stadt salzburg

erstellt von: Eva Wiedemann 9. Öffne die "Dokumente" und deinen Ordner "Rezepte".

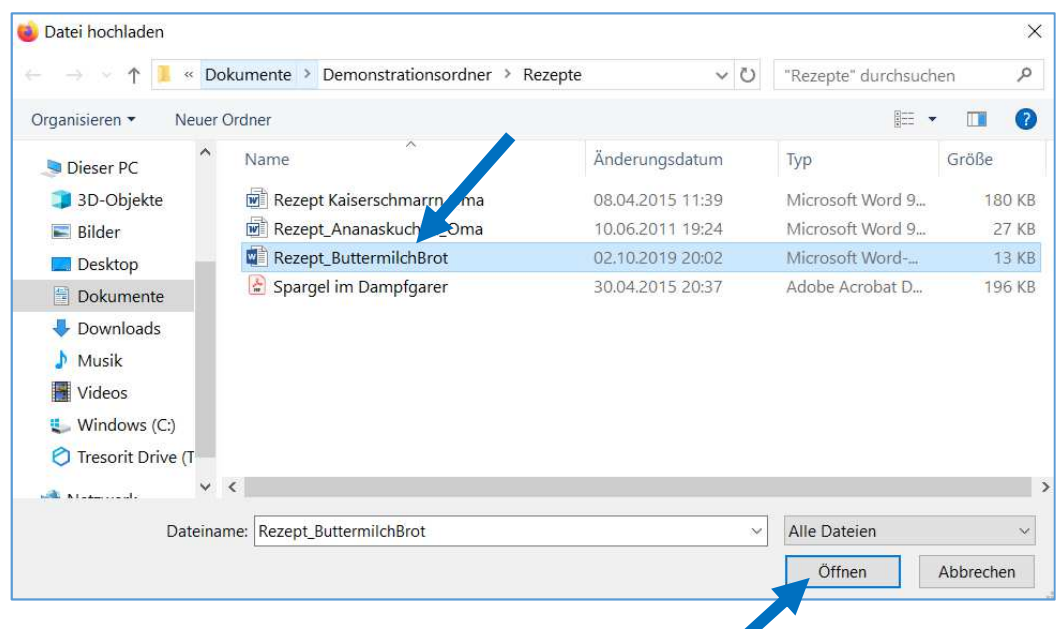

- 10. Klicke auf das gewünschte Rezept und auf "Öffnen".
- 11. Das Rezept wird hochgeladen … das kann ein wenig dauern.

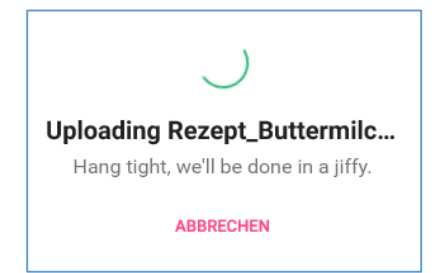

12. Fertig:

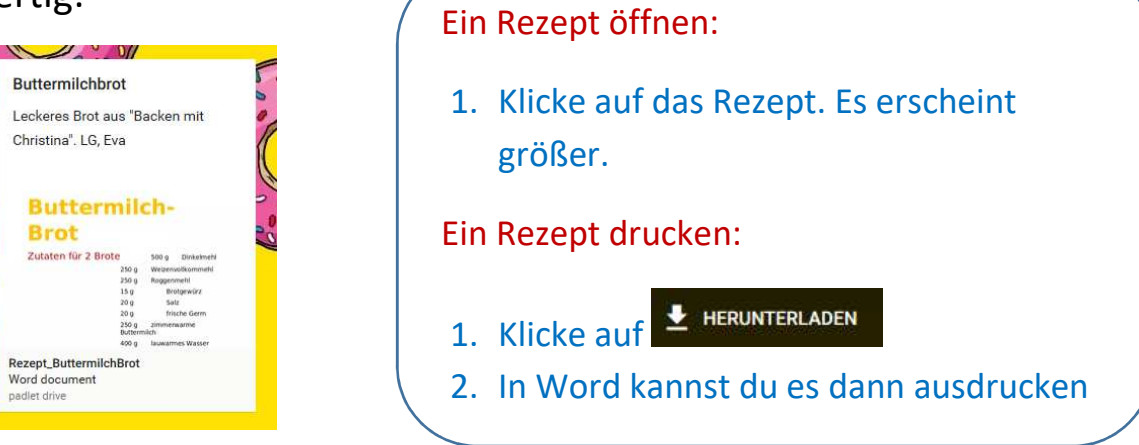

Die Arbeiten des Basisbildungszentrums abc-Salzburg werden gefördert aus Mitteln des Europäischen Sozialfonds, des Bundesministeriums für Bildung, Wissenschaft und Forschung, aus Mitteln des Landes Salzburg und der Stadt Salzburg.

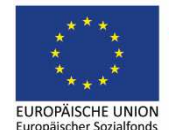

Bundesministerium Bildung, Wissenschaft und Forschung

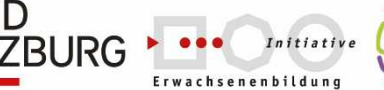

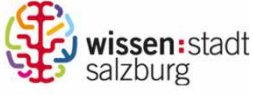

erstellt von: Eva Wiedemann